## **Foreman - Refactor #26681**

# **Create separate logger 'taxonomy'**

04/25/2019 08:31 AM - Lukas Zapletal

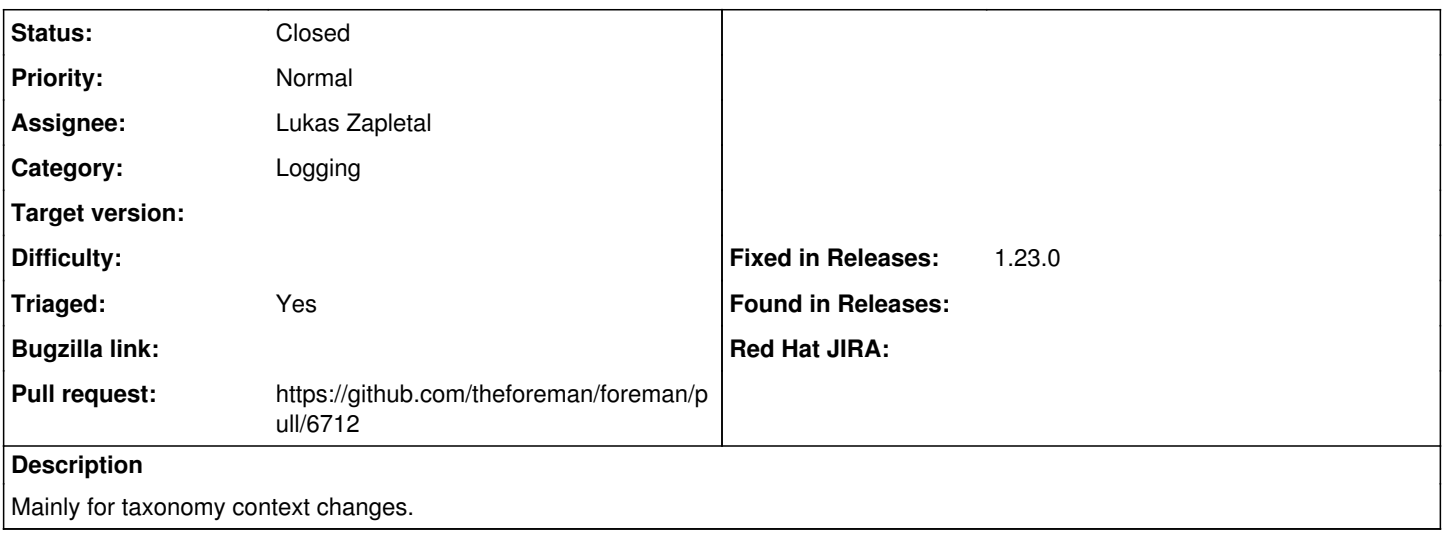

#### **Associated revisions**

## **Revision cdd87353 - 07/01/2019 09:49 AM - Lukas Zapletal**

Fixes #26681 - new logger named taxonomy

#### **History**

## **#1 - 04/25/2019 08:33 AM - The Foreman Bot**

*- Status changed from New to Ready For Testing*

*- Pull request https://github.com/theforeman/foreman/pull/6712 added*

## **#2 - 07/01/2019 09:50 AM - Timo Goebel**

*- Fixed in Releases 1.23.0 added*

### **#3 - 07/01/2019 10:01 AM - Lukas Zapletal**

*- Status changed from Ready For Testing to Closed*

Applied in changeset [cdd873535438ef0f4acd5653f3a483d0966b1758](https://projects.theforeman.org/projects/foreman/repository/foreman/revisions/cdd873535438ef0f4acd5653f3a483d0966b1758).